# FIELD RETURNS PROCEDURES FOR NETWORK CHANNEL TERMINATING EQUIPMENT (NCTE)

## CONTENTS PAGE

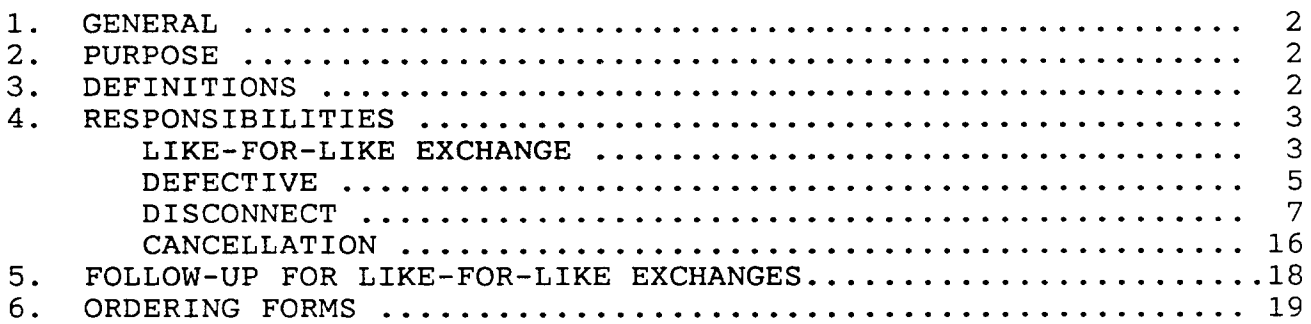

#### EXHIBITS

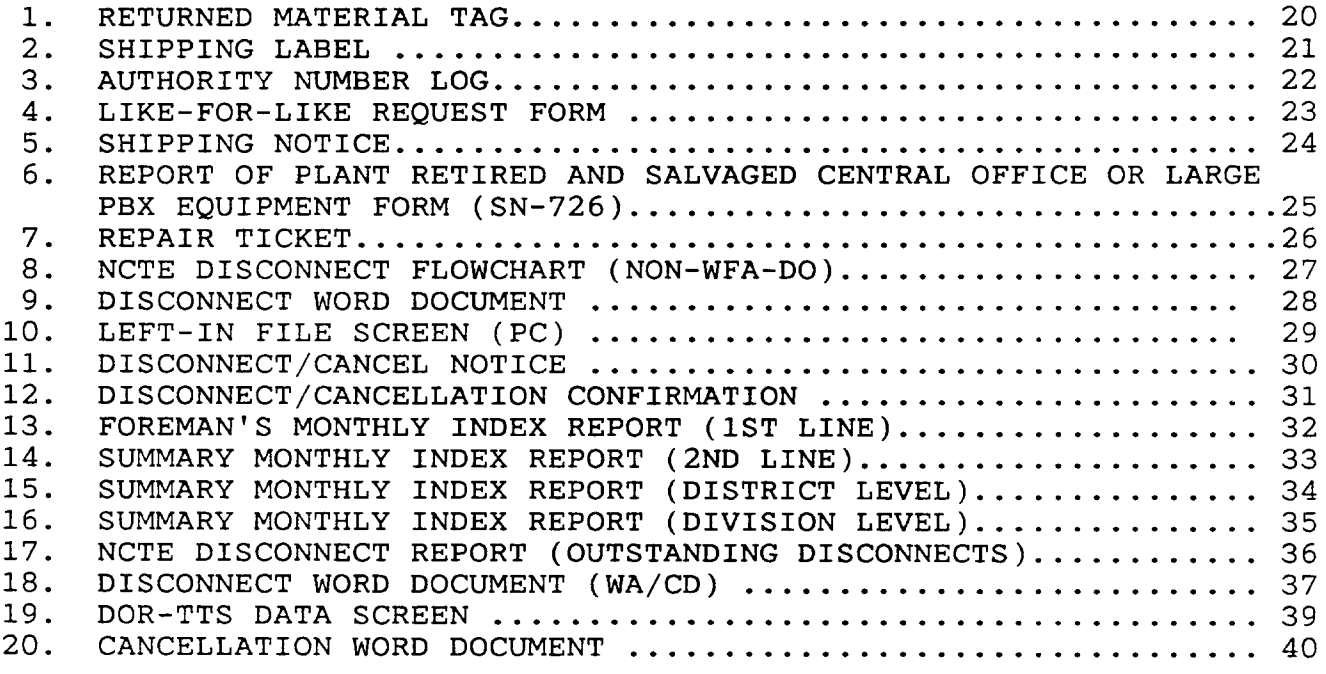

# PROPRIETARY

#### 1. GENERAL

- 1.01 This practice covers and describes the procedures associated with the management and administration of the Network Channel Terminating Equipment (NCTE) daily field returns.
- 1.02 Whenever this practice is reissued, the reason(s) for reissue will be specified in this paragraph.

#### 2. PURPOSE

- 2.01 This practice is being issued to define organizational responsibilities and establish uniform tracking and reporting procedures associated with Network Channel Terminating Equipment (NCTE) field returns.
- 2.02 The instruction provides information to be used by Network Installation and Maintenance (1/M), Procurement Inventory Management and Materials Distribution Center (MDC).

# 3. DEFINITIONS

- 3.01 Installation and Maintenance (1/M) refers to the group in Network that is responsible for the installation and/or maintenance of NCTE.
- 3.02 LEFT-IN FILE refers to the Continuing Property Record of left-in equipment which is maintained by the NCTE Personnel for the area where the disconnected equipment is physically located.
- 3.03 LEFT-IN NCTE is equipment that has been disconnected and remains on customers' premises.
- 3.04 LIKE-FOR-LIKE EXCHANGE refers to the one-for-one method of replacing a defective unit with a good unit of the same or equivalent type.
- 3.05 NCTE is the acronym for Network Channel Terminating Equipment which is telecommunications equipment located on customer premises used to connect the network or network facilities to customers' equipment.
- 3.06 NCTE PERSONNEL refers to the operating group within the Logistics District which maintains the Continuing Property Records, originates disconnect summary reports by administrative levels and receives I/M completion notices related to NCTE.
- 3.07 RETURNED MATERIAL TAG refers to the three-part form used for all NCTE field returns.

#### PROPRIETARY

- 3.08 SWIMS is the acronym for Southwestern Inventory Management System which is a mechanized inventory management system used at the Material Distribution Center (MDC).
- 3.09 WAREHOUSE refers to the Materials Distribution Center (MDC) at Lancaster, Texas.
- 3.10 Acronyms:
	- (a) CD Circuit Detail
	- (b) CKL Circuit Location
	- (c) CMP Complete
	- (d) COMM DATE Commitment Date
	- (e) DD Due Date
	- (f) DIS Disconnect
	- (g) **FEQ -** Found Equipment
	- (h) WFA-DO Work Force Administration-Dispatch Out
	- (i) GDTLOG Generic Dispatch Technician Log
	- (j) HDLGCODE Handling Code
	- (1) I/M Installation/Maintenance
	- (1) JSTAT Job Status
	- (m) LEQ Lost Equipment
	- (n) LSD Late Start Date
	- (o) NCTE Network Channel Terminating Equipment
	- (p) NDS Network Dispatch Center
	- (q) PAC Pending Automatic Completion
	- (r) PLD Pending Load
	- (s) RAN Repair Authority Number
	- (t) SWIMS Southwestern Inventory Management System
	- (u) TECH PRICE Technician Price
	- $(v)$  UNC Uncomplete
	- (w) WA Work Authorization
	- (x) WORD Word Order Request Details

#### 4. RESPONSIBILITIES

- 4.01 LIKE-FOR-LIKE EXCHANGE
	- a. I/M responsibilities:
		- (1) Replace defective NCTE equipment with a maintenance spare.
		- (2) Contact the NCTE Personnel as soon as possible to request a replacement maintenance spare unit.
		- (3) Obtain an Authority Number from the NCTE Personnel at time request for a replacement unit is made.

#### PROPRIETARY

NOTE: AN AUTHORITY NUMBER IS REQUIRED FOR LIKE-FOR-LIKE EXCHANGES ONLY.

 $(4)$ Record the Authority Number on the RETURNED MATERIAL TAG (EXHIBIT 1) in the "TAG NO." FIELD and complete the top portion of tag.

NOTE: COMPLETE ONE RETURNED MATERIAL TAG PER EQUIPMENT TYPE.

(5) Place the RETURNED MATERIAL TAG with the defective equipment.

NOTE: DO NOT WRITE ON UNIT. USE "DEFECTIVE" TAPE TO IDENTIFY UNIT AS DEFECTIVE.

(6) Complete a SHIPPING LABEL (EXHIBIT 2) and attach to the outside of box and immediately send to the warehouse.

NOTE: DO NOT WAIT FOR GOOD UNIT TO BE RECEIVED BEFORE RETURNING THE DEFECTIVE EQUIPMENT.

- b. NCTE Personnel responsibilities:
	- (1) Receive request from I/M for a replacement unit.
	- (2) Assign an AUTHORITY NUMBER and update the ASSIGNMENT LOG (EXHIBIT 3) with the following information:
		- (a) Authority Number assigned
		- (b) Location of requestor
		- (c) Equipment requested
		- (d) Quantity requested
		- (e) Date of request
	- (3) Prepare a LIKE-FOR-LIKE REQUEST FORM (EXHIBIT 4).
	- (4) Issue a SHIPPING NOTICE (EXHIBIT 5) via SWIMS to the Warehouse for Shipment of replacement unit to I/M.
	- (5) Record on LIKE-FOR-LIKE REQUEST FORM the date, time and sender of transmitted SHIPPING NOTICE and file.
	- (6) Receive white copy of RETURNED MATERIAL TAG from warehouse. This tag serves as confirmation that I/M has returned the defective material to the warehouse.
	- (7) Manually retire displaced equipment as follows:

#### PROPRIETARY

Not for use of disclosure outside Southwestern Bell Telephone Company except under written agreement.

I

- (a) Prepare REPORT OF PLANT RETIRED AND SALVAGED CENTRAL OFFICE OR LARGE PBX EQUIPMENT FORM (SN-726), per instructions in Practice 79O-101-52OSW, Plant Retirement and Salvage, to report to Comptrollers manual retirement of displaced equipment.
- (b) Issue REPORT OF PLANT RETIRED AND SALVAGED CENTRAL OFFICE OR LARGE PBX EQUIPMENT FORM (SN-726), as outlined in Practice<br>790-101-520SW, Paragraph 6.01. The REPORT OF 790-101-520SW, Paragraph 6.01. PLANT RETIRED AND SALVAGED CENTRAL OFFICE OR LARGE PBX EQUIPMENT FORM (SN-726), should be issued to Comptrollers no later than one month following receipt of Like-For-Like request, EXCEPT as noted below:
	- NOTE: ALL REPORT OF PLANT RETIRED AND SALVAGED CENTRAL OFFICE OR LARGE PBX EQUIPMENT FORMS (SN-726) SHOULD BE ISSUED TO COMPTROLLERS NO LATER THAN YEAR END; THEREFORE, SN-726 FORMS COMPLETED FOR UNITS RETIRED DURING DECEMBER, MUST BE FORWARDED TO COMPTROLLERS IN DECEMBER. THERE SHOULD BE NO CARRY-OVER FROM YEAR TO YEAR.
- (c) Retain copy of REPORT OF PLANT RETIRED AND SALVAGED CENTRAL OFFICE OR LARGE PBX EQUIPMENT FORM (SN-726) and RETURNED MATERIAL TAG with original LIKE-FOR-LIKE REQUEST FORM in file.
- c. Warehouse responsibiliti $\cdot$ 
	- (1) Receive the SHIPPING NOTICE via printer and ship replacement unit to the designated field location.
	- (Z) Following procedures outlined in the following Section 4.02, b., for handling "DEFECTIVE" equipment.

#### 4.02 DEFECTIVE

- a. I/M responsibilities:
	- (1) Complete a RETURNED MATERIAL TAG for each unit of equipment being returned and include in box with equipment.
		- NOTE: DO NOT WRITE ON UNIT. USE THE "DEFECTIVE" TAPE TO IDENTIFY THE UNIT AS DEFECTIVE.

#### PROPRIETARY

- (2) Complete a SHIPPING LABEL and attach to the outside of each box.
- (3) Ship equipment to warehouse.
- b. Warehouse responsibilities:
	- (1) Receive defective equipment from I/M with the completed RETURNED MATERIAL TAG. Forward the white copy of the RETURNED MATERIAL TAG to the NCTE personnel.
		- NOTE: MATERIAL THAT HAS BEEN DESIGNATED FOR TESTING AT THE MDC WILL BE SENT TO THE TESTING GROUP PRIOR TO ANY INVENTORY TRANSACTIONS BEING PERFORMED. THE TESTING GROUP WILL INDICATE WHETHER THE MATERIAL SHOULD BE ENTERED VIA A SWIMS 04 (UNREPAIRED RETURNS) ACTIVITY TYPE TRANSACTION INTO THE CLA02 (UNREPAIRED) LOCATION/MATERIAL TYPE OR VIA A SWIMS 06 (NEW AND UNUSED) ACTIVITY TYPE TRAN5ACT10N INTO THE cLAo3 (REU5E) LOCATION/MATERIAL TYPE.
	- (2) Physically dispose of any non-usable defective equipment (SWIMS not affected).
	- (3) Perform a SWIMS 04 (Unrepaired Returns) activity type transaction to receipt the material into SWIMS CLA02 (Unrepaired) location/material type in the 1220.195 account, Centralized General Stock.
		- NOTE: THE AUTOMATIC RETIREMENT NORMALLY PERFORMED AT THIS POINT WILL BE SUPPRESSED IN THE PROCUREMENT LOGISTICS ACCOUNTING SYSTEM (PLAS ).
	- (4) Ship equipment to vendor as 02 (Unrepaired) Material Type along with REPAIR TICKET (EXHIBIT 7).
	- (5) Receive from vendor the repaired equipment along with the vendor's paperwork.
	- (6) Receipt repaired equipment into SWIMS as 03 (Reuse) Material Type using 22 (Vendor Receipt) as Transaction Type.
	- (7) Return repaired equipment to stock for future reuse.
- c. NCTE Personnel responsibilities:

#### PROPRIETARY

- (1) With the information from the Returned Material Tag that has been received from the warehouse, manually retire displaced equipment as follows:
	- (a) Prepare REPORT OF PLANT RETIRED AND SALVAGED CENTRAL OFFICE OR LARGE PBX EQUIPMENT FORM (SN-726), per instructions in Practice 79O-101-52OSW, Plant Retirement and Salvage, to report to Comptrollers manual retirement of displaced equipment.
	- (b) Issue REPORT OF PLANT RETIRED AND SALVAGED CENTRAL OFFICE OR LARGE PBX EQUIPMENT FORM (SN-726), as outlined in Practice 790-101-520SW, Paragraph 6.01. PLANT RETIRED AND SALVAGED CENTRAL OFFICE OR LARGE PBX EQUIPMENT FORM (SN-726), should be issued to Comptrollers no later than one month following receipt of Like-For-Like request, EXCEPT as noted below:
		- NOTE: ALL REPORT OF PLANT RETIRED AND SALVAGED CENTRAL OFFICE OR LARGE PBX EQUIPMENT FORMS (SN-726) SHOULD BE ISSUED TO COMPTROLLERS NO LATER THAN YEAR END; THEREFORE, SN-726 FORMS COMPLETED FOR UNITS RETIRED DURING DECEMBER, MUST BE FORWARDED TO COMPTROLLERS IN DECEMBER. THERE SHOULD BE NO CARRY-OVER FROM YEAR TO YEAR.
	- (c) Retain copy of REPORT OF PLANT RETIRED AND SALVAGED CENTRAL OFFICE OR LARGE PBX EQUIPMENT FORM (SN-726) with the RETURNED MATERIAL TAG in file.

#### 4.03 DISCONNECT

- a. NON-WFA-DO (NCTE DISCONNECT FLOWCHART (EXHIBIT 8)
	- (1) NCTE Personnel responsibiliti
		- (a) Receive on a daily basis the DISCONNECT WORD DOCUMENT (EXHIBIT 9).
		- (b) Manually retire displaced equipment as follows:
			- (1) Prepare REPORT OF PLANT RETIRED AND SALVAGED CENTRAL OFFICE OR LARGE PBX EQUIPMENT FORM (SN-726), per instructions in Pactice 79O–101-52OSW, Plant Retirement

 $\overline{\phantom{a}}$ 

and Salvage, to report manual retirement of disconnected equipment.

- (2) Issue REPORT OF PLANT RETIRED AND SALVAGED CENTRAL OFFICE OR LARGE PBX EQUIPMENT FORM (SN-726), as outlined in Practice 79O-101-52OSW, Paragraph 6.01. The REPORT OF PLANT RETIRED AND SALVAGED CENTRAL OFFICE OR LARGE PBX EQUIPMENT FORM (SN-726) should be issued to Comptrollers no later than one month following receipt of DISCONNECT WORD DOCUMENT EXCEPT as noted below:
- NOTE: ALL REPORT OF PLANT RETIRED AND SALVAGED CENTRAL OFFICE OR LARGE PBX EQUIPMENT FORMS (SN-726) SHOULD BE ISSUED TO COMPTROLLERS NO LATER THAN YEAR END; THEREFORE, SN-726 FORMS COMPLETED FOR UNITS RETIRED DURING DECEMBER, MUST BE FORWARDED TO COMPTROLLERS IN DECEMBER. THERE SHOULD BE NO CARRY-OVER FROM YEAR TO YEAR.
- (3) Retain copy of REPORT OF PLANT RETIRED AND SALVAGED CENTRAL OFFICE OR LARGE PBX EQUIPMENT FORM (SN-726), with original DISCONNECT WORD DOCUMENT in file.
- $(c)$ Load, according to local instructions, applicable disconnect information into NCTE disconnect LEFT-IN FILE (EXHIBIT 10) program maintained in PC. This information will also include the dollar value of each disconnect.
- (d) Generate, according to local instructions, a DISCONNECT/CANCEL NOTICE (EXHIBIT 11) and send to I/M via field printer or company mail. This DISCONNECT/CANCEL NOTICE will be either on three-part paper or mailed in triplicate.
- (e) Receive copy of completed DISCONNECT/CANCEL NOTICE from I/M AND FILE. This will be DISCONNECT/CANCELLATION CONFIRMATION (EXHIBIT 12).
- $(f)$ Receive RETURNED MATERIAL TAG from warehouse and file.
- (9) Update status of disconnect in PC.

#### PROPRIETARY

- $(h)$ Generate, according to local instructions, monthly disconnect reports showing total monthly activity.
	- (1) Each monthly disconnect report will be summarized for each level of management from first to fourth level. (EXHIBITS  $13-16$ ).
	- (2) These reports will be mailed to each level of management on the 25th of each month or by the 5th work day following the 20th.
		- NOTE 1: NO DISCONNECT NOTICES WILL BE TRANSMITTED TO I/M FROM THE 20TH THROUGH THE 25TH OF EACH MONTH. ALL DISCONNECT WORD DOCUMENTS RECEIVED DURING THIS PERIOD ARE HELD IN A BRING-UP FILE AND NOT PROCESSED UNTIL THE MONTHLY REPORTS ARE ISSUED.
		- NOTE 2: DISCREPANCIES ON THE MONTHLY REPORTS WILL BE REVIEWED BY THE NCTE PERSONNEL UPON NOTIFICATION FROM I/M.
- 2. I/M responsibiliti $\mathfrak{g}$ 
	- (a) Receive DISCONNECT/CANCEL NOTICE from NCTE Personnel.
	- (b) Associate DISCONNECT/CANCEL NOTICE with the service order or DISCONNECT WORD DOCUMENT. The Order (ORD) Number on the DISCONNECT WORD DOCUMENT will begin with either a "D", "C", or  $"F"$ .
	- $(c)$ Remove the equipment and complete the lower portion of the DISCONNECT/CANCEL NOTICE. This completed DISCONNECT/CANCEL NOTICE will be the DISCONNECT/CANCELLATION CONFIRMATION.
		- NOTE 1: ALL MOUNTINGS ASSOCIATED WITH NCTE SHOULD ALSO BE REMOVED AND SHOWN ON DISCONNECT/CANCELLATION CONFIR-MATION UNLESS REMAINING NCTE REQUIRES MOUNTING.
		- NOTE 2: DO NOT WRITE ON UNIT(S).

- (d) Distribute the three-part DISCONNECT/CANCELLATION CONFIRMATION as follows:
	- (1) Original included with equipment returned to warehouse.
	- (2) Second copy sent to NCTE Personnel according to local instructions.
		- NOTE: THE COPY TO THE NCTE PERSONNEL SHOULD BE MAILED NO LATER THAN THE 20TH OF EACH MONTH.
	- (3) Retain third copy for file.
- (e) Complete the top portion of the RETURNED MATERIAL TAG and the lower portion to show the "CLO No." and the "Replaced With Equipment Type/List No" (if applicable).

## NOTE: COMPLETE ONE RETURNED MATERIAL TAG PER EQUIPMENT TYPE.

- (f) Place the RETURNED MATERIAL TAG with the disconnected equipment.
	- (1) More than one unit may be shipped in a box .
	- (2) Each unit should be wrapped in "Bubble Wrap" and shipped along with a copy of the DISCONNECT/CANCELLATION CONFIRMATION and a RETURNED MATERIAL TAG.
- (g) Complete the SHIPPING LABEL and attach to the outside of each box.
- (h) Ship equipment to warehouse.
- 3. Warehouse responsibilities:
	- (a) Receive a copy of the DISCONNECT/CANCELLATION CONFIRMATION and completed RETURNED MATERIAL TAG along with the returned equipment. Forward the RETURNED MATERIAL TAG to the NCTE personnel.
		- NOTE: MATERIAL THAT HAS BEEN DESIGNATED FOR "IN-HOUSE" TESTING AT THE MDC WILL BE SENT TO THE TESTING GROUP PRIOR TO ANY INVENTORY TRANSACTIONS BEING PERFORMED.

#### PROPRIETARY

THE TESTING GROUP WILL INDICATE WHETHER THE MATERIAL SHOULD BE ENTERED VIA A SWIMS 04 (UNREPAIRED RETURNS) ACTIVITY TYPE TRANSACTION INTO THE CLA02 (UNREPAIRED) LOCATION/MATERIAL TYPE OR VIA A SWIMS 06 (NEW AND UNUSED) ACTIVITY TYPE TRANSACTION INTO THE CLA03 (REUSE) LOCATION/MATERIAL TYPE.

- (b) Receipt equipment into SWIMS as follows:
	- (1) If equipment is GOOD, perform a SWIMS 06 (New and Unused) activity type transaction to receipt the material into SWIMS CLA03 (Reuse) location/material type.
		- NOTE: THE AUTOMATIC RETIREMENT NORMALLY PERFORMED AT THIS POINT WILL BE SUPPRESSED IN THE PROCUREMENT LoGIsTIcs ACCOUnting SYSTEM (PLAs).
- 2. If equipment needs to be repaired,
	- (a) Perform a SWIMS 04 (Unrepaired Returns) activity type transaction to receipt the material into SWIMS CLA02 (Unrepaired) location/material type.
		- NOTE: THE AUTOMATIC RETIREMENT NORMALLY PERFORMED AT THIS POINT WILL BE SUPPRESSED IN PLAS .
	- (b) Follow procedures outlined in the previous section 4.02, b., steps 3 through 7.
- b. WFA-DO (excluding NDS)
	- (1) NCTE Personnel responsibilities:
		- (a) Receive DISCONNECT WORD DOCUMENT (WA/CD) (EXHIBIT 21). The Order (ORD) Number will begin with either a "D", "C" or "F".
		- (b) Receive RETURNED MATERIAL TAG from warehouse.
		- (c) Manually retire displaced equipment as follows:
			- (1) Prepare REPORT OF PLANT RETIRED AND SALVAGED CENTRAL OFFICE OR LARGE PBX

#### PROPRIETARY

EQUIPMENT FORM (SN-726) to report manual retirement of disconnected equipment.

- (2) Issue REPORT OF PLANT RETIRED AND SALVAGED CENTRAL OFFICE OR LARGE PBX EQUIPMENT FORM (SN-726), as outlined in Practice SW 790-101-520 Plant Retirements & Salvage, Paragraph 6.01. The REPORT OF PLANT RETIRED AND SALVAGED CENTRAL OFFICE OR LARGE PBX EQUIPMENT FORM (SN-726) should be issued to Comptrollers no later than one month following receipt of DISCONNECT WORD DOCUMENT, EXCEPT as noted below:
- NOTE: ALL REPORT OF PLANT RETIRED AND SALVAGED CENTRAL OFFICE OR LARGE PBX EQUIPMENT FORMS (SN-726) SHOULD BE ISSUED TO COMPTROLLERS NO LATER THAN YEAR END; THEREFORE, SN-726 FORMS COMPLETED FOR UNITS RETIRED DURING DECEMBER, MUST BE FORWARDED TO COMPTROLLERS IN DECEMBER. THERE SHOULD BE NO CARRY-OVER FROM YEAR TO YEAR.
- (3) Retain copy of REPORT OF PLANT RETIRED AND SALVAGED CENTRAL OFFICE OR LARGE PBX EQUIPMENT FORM (SN-726) and RETURNED MATERIAL TAG with original DISCONNECT WORD DOCUMENT in file.
- d. Access WFA-DO according to local instructions:
	- (1) On the DOISWR screen, locate the address associated with the disconnect.
	- (2) Verify and/or update the following fields:

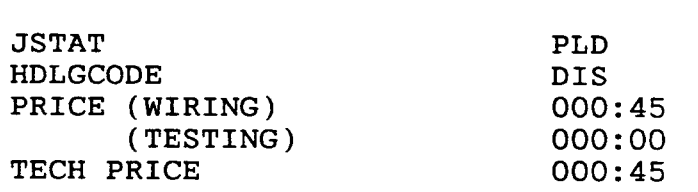

Field To Read

If the JOBID (ORDER Number) begins with a "C" or "F" change:

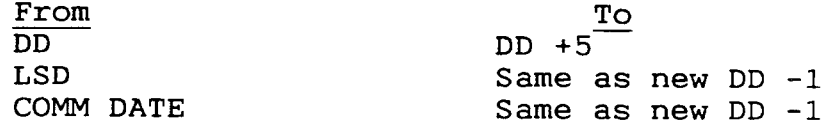

#### PROPRIETARY

Then update (PF5). See EXHIBIT 22.

- (3) When necessary, perform an UNC (Uncomplete) command to place the WFA/CKL in PLD (Pending Load) job status.
	- NOTE 1: ALL DISCONNECTS DO NOT HAVE<br>NCTE. WITH WFA-DO THROUGH WITH WFA-DO THROUGH TABLE OPTIONS, DISCONNECT CKLS WILL GO TO PAC (PENDING AUTOMATIC COMPLETION) JOB STATUS AND THEN TO CMP (COMPLETE) JOB STATUS WHEN THE PAC RUN IS EXECUTED. THE PAC RUN IS EXECUTED DAILY, WHICH TAKES ALL WFA/CKLS IN PAC JOB STATUS TO CMP.
	- NOTE 2: ALL ACTIVITY STATUS REPORTS WILL BE PROVIDED BY THE SPECIAL SERVICES ORGANIZATION.
- 2. I/M responsibilities:
	- (a) Receive disconnect job through WFA-DO on technician log according to local instructions. On DOTLOG a JOBID (ORDER #, CKL #) should indicate DIS (disconnect) in the handling code field. This DIS handling code is an indication of two things to the field: THIS IS A DISCONNECT AND THERE IS NCTE TO BE REMOVED.
	- (b) Remove the NCTE.

# NOTE: ALL MOUNTINGS ASSOCIATED WITH NCTE SHOULD ALSO BE REMOVED UNLESS REMAINING NCTE REQUIRES MOUNTING.

- (c) Package and return the equipment to the warehouse.
	- (1) On the "cd" portion of the DISCONNECT WORD DOCUMENT (WA/CD), circle the equipment being returned to the warehouse. Include the whole "cd" portion of the DISCONNECT WORD DOCUMENT (WA/CD) with equipment to be returned to the warehouse. If the equipment removed is different from the equipment on the "cd", write on the "cd" the equipment being shipped to the warehouse. If using RFAS paper, copies of the "cd" are not received; therefore, pull

## PROPRIETARY

a paper copy of the "cd" or obtain a copy from the NDS DISCONNECT WORD DOCUMEN (WA/CD).

(2) Complete the top portion of the RETURNE MATERIAL TAG and the lower portion to show the "CLO No." and the "Replaced With Equipment Type/List No" (if applicable).

## NOTE: COMPLETE ONE RETURNED MATERIAL TAG PER EQUIPMENT TYPE.

- (3) Place the RETURNED MATERIAL TAG with the disconnected equipment. More than one unit may be shipped in a box. Each unit should be wrapped in "Bubble Wrap" and shipped along with a copy of the DISCONNECT/CANCELLATION CONFIRMATION and a RETURNED MATERIAL TAG.
- (4) Complete the SHIPPING LABEL and attach to the outside of each box.
- (5) Ship equipment to the warehouse.
- (d) Call the NDS completion clerk according to local instructions to complete disconnect.
	- NOTE: THIS COMPLETION OF THE DISCONNECT SHOULD TAKE PLACE ON OR BEFORE DUE DATE + 10 DAYS. JOBS COMPLETED AFTER DD+1O WILL SHOW UP ON THE MONTHLY "BREAD AND BUTTER" RESULTS.
	- (1) Report LEQ (Lost Equipment) when equipment was not recovered.
	- (2) Report FEQ (Found Equipment) when equipment was found.
- 3. NDS Center responsibilities:
	- (a) Receive call from I/M to complete disconnect JOBID (ORDER #, CKL #).
	- (b) Using local instructions, access the WFA-DO DOCOMP (Completion Screen) to verify and/or update the following fields:

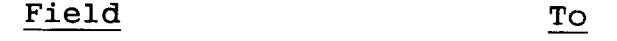

JSTAT CMP (Complete)

#### PROPRIETARY

- HDLG CODE DIS (Disconnect), or
	- LEQ (Lost equipment), or
	- FEQ (Found equipment)
- NOTE 1: WHEN EQUIPMENT IS NOT RECOVERED, IT SHOULD BE SHOWN (LOST).
- NOTE 2: IT IS VERY IMPORTANT TO ENTER THE HANDLING CODE ACCURATELY ON EACH AND EVERY JOBID (ORDER #, CKL #). THE HANDLING CODE IS A DIRECT LINK TO THE CORRECTNESS OF REPORTS AND RESULTS INVOLVING DISCONNECTS WITH NCTE .
- 4. Center Administrator responsibilities:
	- (a) Pull pending jobs query on daily or weekly basis according to local instructions.
	- (b) Provide monthly to each appropriate first and second level manager, including the NCTE Personnel, the following report listing all pending disconnects with unrecovered NCTE that are 20 days or older, NCTE DISCONNECT REPORT (OUTSTANDING DISCONNECTS).
	- (c) Provide monthly a report showing lost equipment to the NCTE Personnel.
- 5. Warehouse responsibilities:
	- (a) Receive a copy of the DISCONNECT WORD DOCUMENT and the RETURNED MATERIAL TAG along with the returned equipment. Forward the RETURNED MATERIAL TAG to the NCTE personnel.
	- NOTE: MATERIAL THAT HAS BEEN DESIGNATED FOR "IN-HOUSE" TESTING AT THE MDC WILL BE SENT TO THE TESTING GROUP PRIOR TO ANY INVENTORY TRANSACTIONS BEING PERFORMED. THE TESTING GROUP WILL INDICATE WHETHER THE MATERIAL SHOULD BE ENTERED VIA A SWIMS 04 (UNREPAIRED RETURNS) ACTIVITY TYPE TRANSACTION INTO THE CLA02 (UNREPAIRED) LOCATION/MATERIAL TYPE OR VIA A SWIMS 06 (NEW AND UNUSED) ACTIVITY TYPE TRANSACTION INTO THE CLA03 (REUSE) LOCATION/MATERIAL TYPE.
	- (b) Receipt equipment into SWIMS as follows:

#### PROPRIETARY

- (1) If equipment is GOOD, perform a SWIMS 06 (New and Unused) activity type transaction to receipt the material into SWIMS CLA03  $(Reuse)$  location/material type.
	- NOTE: THE AUTOMATIC RETIREMENT NORMALLY PERFORMED AT THIS POINT WILL BE SUPPRESSED IN THE PROCUREMENT LOGISTICS ACCOUNTING SYSTEM (PLAS).
- (2) If equipment needs to be repaired,
	- (a) Perform a SWIMS 04 (Unrepaired Returns) activity type transaction to receipt the material into SWIMS CLA02 (Unrepaired) location/material type.
		- NOTE: THE AUTOMATIC RETIREMENT NORMALLY PERFORMED AT THIS POINT WILL BE SUPPRESSED IN PLAS .
	- (b) Follow procedures outlined in the previous section 4.02, b., steps 3 through 7.

#### 4.04 CANCELLATION

(a) NCTE Personnel responsibilities:

- (1) Receive the CANCELLATION WORD DOCUMENT (EXHIBIT 23).
- (2) Access SWIMS, according to local instructions, to verify shipment of initial order.
	- (a) If order has not shipped:
		- (1) Access SWIMS, according to local instructions, and close the order.

#### NOTE: THE ORDER IS AUTOMATICALLY DELETED FROM SWIMS AND NO FURTHER ACTION IS REQUIRED.

- (b) If order has shipped:
	- (1) Generate, according to local instructions, a DISCONNECT/CANCEL NOTICE and send to I/M via field printer or company mail. This notice will be either on three-part paper or mailed in triplicate.

- (2) Receive copy of completed DISCONNECT/CANCEL NOTICE from I/M and<br>file. This will be the This will be the DISCONNECT/CANCELLATION CONFIRMATION.
- (3) Receive RETURNED MATERIAL TAG from warehouse.
- (4) Manually retire canceled equipment as follows:
	- (a) Prepare REPORT OF PLANT RETIRED AND SALVAGED CENTRAL OFFICE OR LARGE PBX EQUIPMENT FORM (SN-726), per instructions in Practice 79O-101-52OSW, Plant Retirement and Salvage, to report to Comptrollers manual retirement of displaced equipment.
	- (b) Issue REPORT OF PLANT RETIRED AND SALVAGED CENTRAL OFFICE OR LARGE PBX EQUIPMENT FORM (SN-726), as outlined in Practice 79O-101-52OSW, Paragraph 6.01. The REPORT OF PLANT RETIRED AND SALVAGED CENTRAL OFFICE OR LARGE PBX EQUIPMENT FORM (SN-726), should be issued to Comptrollers no later than one month following receipt of Like-For-Like request, EXCEPT as noted below:
		- NOTE: ALL REPORT OF PLANT RETIRED AND SALVAGED CENTRAL OFFICE OR LARGE PBX EQUIPMENT FORMS (SN-726) SHOULD BE ISSUED TO COMPTROLLERS NO LATER THAN YEAR END; THEREFORE, SN-726 FORMS COMPLETED FOR UNITS RETIRED DURING DECEMBER, MUST BE FORWARDED TO COMPTROLLERS IN DECEMBER. THERE SHOULD BE NO CARRY-OVER FROM YEAR TO YEAR.
	- (c) Retain copy of REPORT OF PLANT RETIRED AND SALVAGED CENTRAL OFFICE OR LARGE PBX EQUIPMENT FORM (SN-726) with the DISCONNECT/CANCEL NOTICE and the RETURNED MATERIAL TAG in file.
- b. I/M responsibilities:
	- (1) Receive DISCONNECT/CANCEL NOTICE from the NCTE Personnel.
	- (2) Associate DISCONNECT/CANCEL NOTICE with the service order or DISCONNECT WORD DOCUMENT.
	- (3) Complete the lower portion of the DISCONNECT/CANCEL NOTICE. This completed DISCONNECT/CANCEL NOTICE will be the DISCONNECT/CANCELLATION CONFIRMATION.

#### PROPRIETARY

- (4) Distribute the three-part DISCONNECT/CANCELLATION CONFIRMATION as follows:
	- (a) Original included with equipment returned to warehouse.
	- (b) Second copy sent to NCTE Personnel according to local instructions.
	- (c) Retain third copy for file.
- (5) Complete the top portion of the RETURNED MATERIA TAG .
- (6) Place the RETURNED MATERIAL TAG with the equipment
- (7) Complete the SHIPPING LABEL and attach to the outside of each box.
- (8) Ship equipment to warehouse.
- c. Warehouse responsibilties:
	- (1) Receive from I/M copy of the DISCONNECT/CANCELLATION CONFIRMATION and completed RETURNED MATERIAL TAG along with the returned equipment.
	- (2) Forward white copy of the RETURNED MATERIAL TAG to the NCTE personnel.
	- (3) Perform a SWIMS 06 (New and Unused) activity type transaction to receipt the material into SWIMS CLA03 (Reuse) location/material type in the 1220.95 account.

# 5. FOLLOW-UP FOR LIKE-FOR-LIKE EXCHANGES

- 5.01 The following steps should be taken by the NCTE Personnel when defective equipment from Like-For-Like requests have not been received:
	- (a) Review the pending file of Like-For-Like requests monthly. If RETURNED MATERIAL TAG has not been received from the warehouse, call the warehouse to verify that the equipment has not been received. If the equipment has been received, follow procedures outlined in the previous Section 4.01, paragraph b. If no equipment is received:

- (b) Issue a letter(s) to the responsible 1st line I/M manager(s) requesting the unreturned defective equipment.
- (c) File a copy of letter with the original Like-For-Like request(s) in the pending file for follow-up in 30 days.
- (d) Within 30 days of issuing letter(s) to the 1st line I/M manager(s) :
	- (1) If the equipment is received:
		- (a) Follow procedures outlined in the previous Section 4.01, paragraph b.
	- (2) If no equipment is received:
		- (a) Issue a letter(s) to the responsible district level I/M manager(s) reporting the unreturned defective equipment.
		- (b) File copy of letter with the original Like-For-Like request in an "unreturned" file.
- (e) After issuing letter(s) to the district level I/M manager(s), and the defective equipment is received, procedures outlined in the previous Section 4.01, pargraph b., should be followed.

#### 6. ORDERING FORMS

6.01 The NCTE Personnel is the point of contact for I/M when ordering RETURNED MATERIAL TAGS and SHIPPING LABELS. I/M should contact the NCTE Personnel to request these forms according to local instructions.

# RETURNED MATERIAL TAG

٦

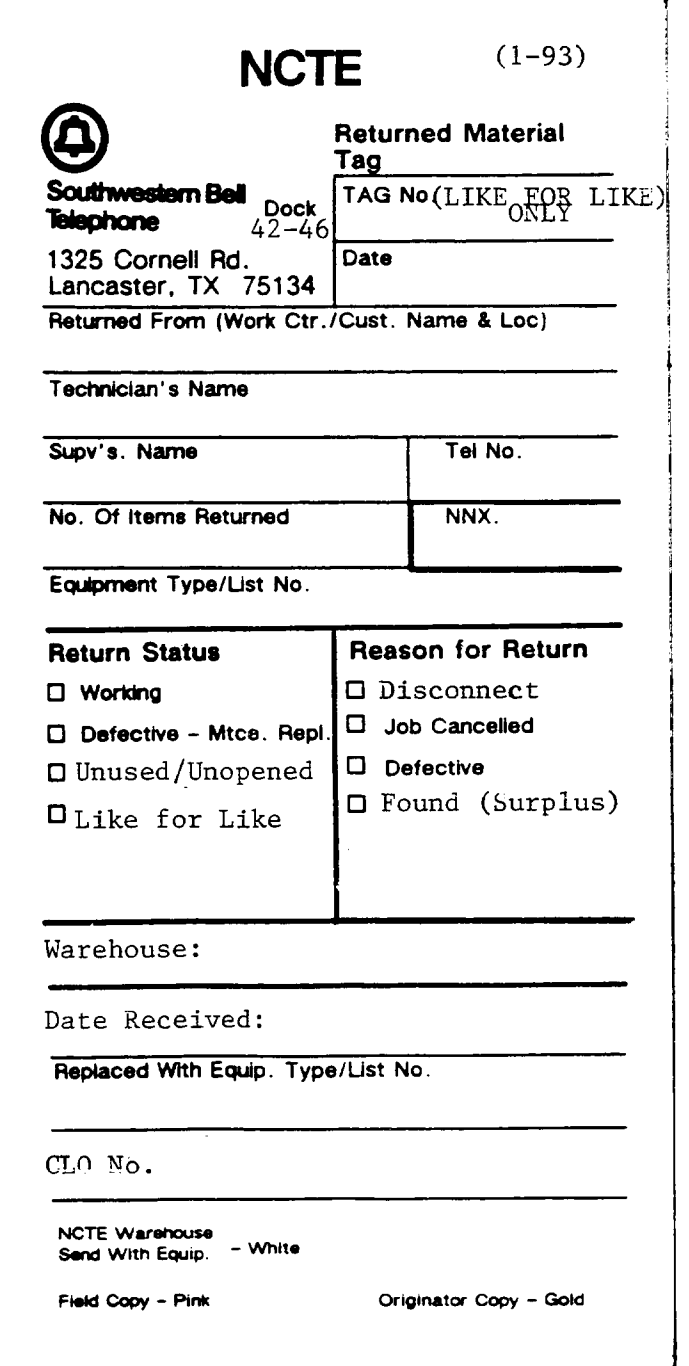

# **PROPRIETARY**

#### SHIPPING LABEL

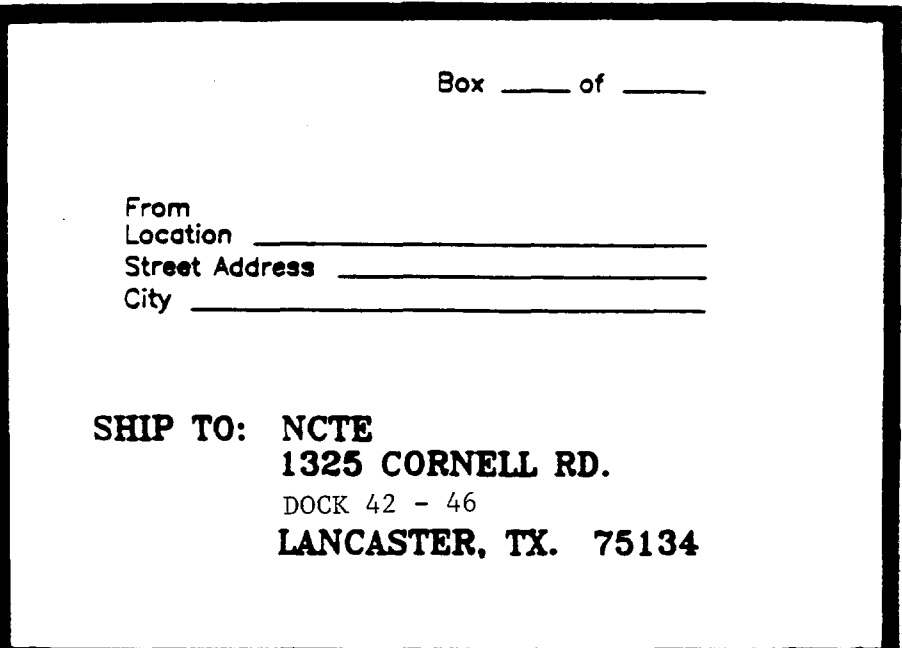

# Colors For Tag

Arkansas – Purpl Kansas City, Kansas - Blue Kansas City, Missouri - Green Oklahoma - Yellow St. Louis - Orange Texas - Pink

#### PROPRIETARY

ľ

# EXHIBIT 3

# **AUTHORITY NUMBER LOG** (LOCAL FORM)

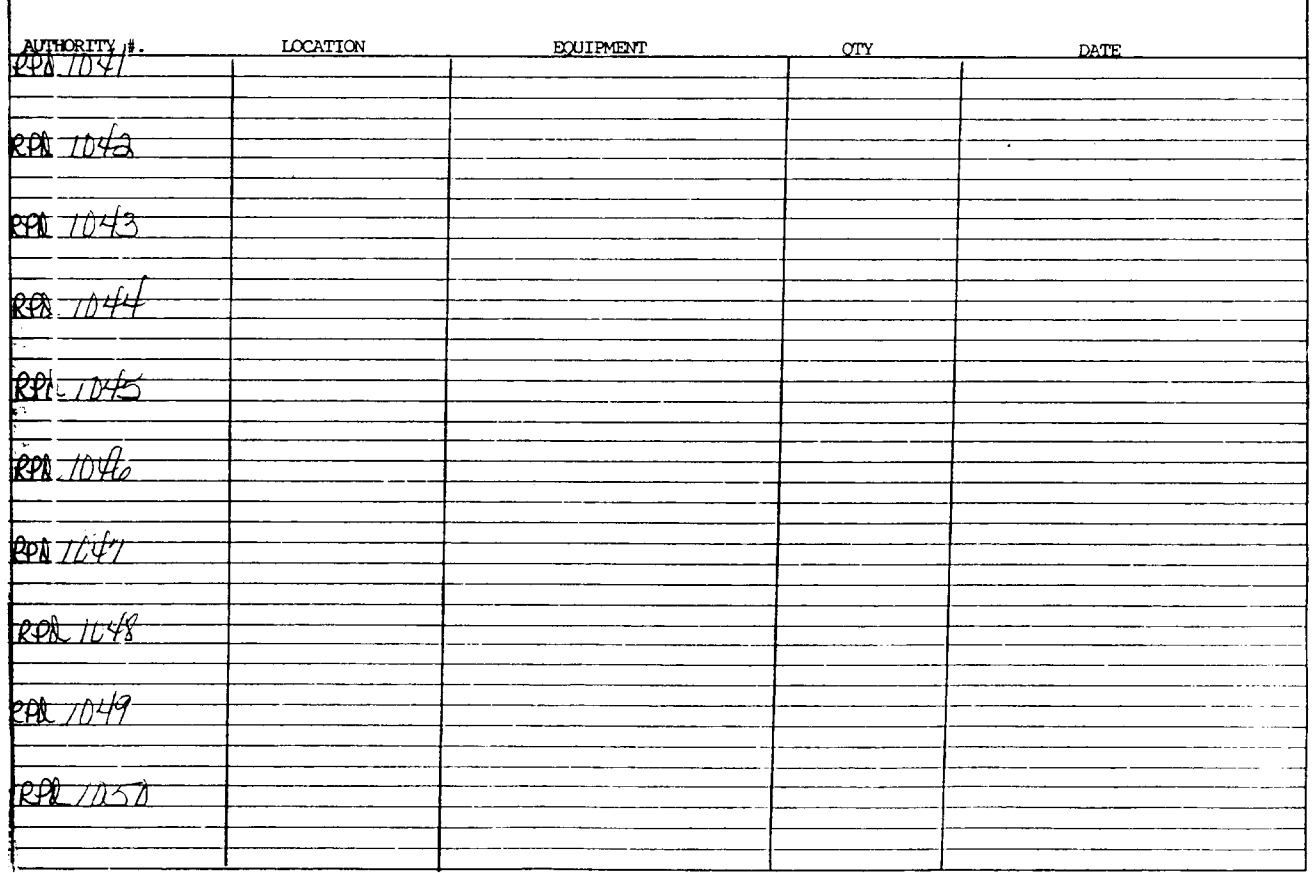

 $\sim$ 

# EXHIBIT 4

 $\mathbf{L}$ 

# LIKE-FOR-LIKE REQUEST FORM (LOCAL FORM)

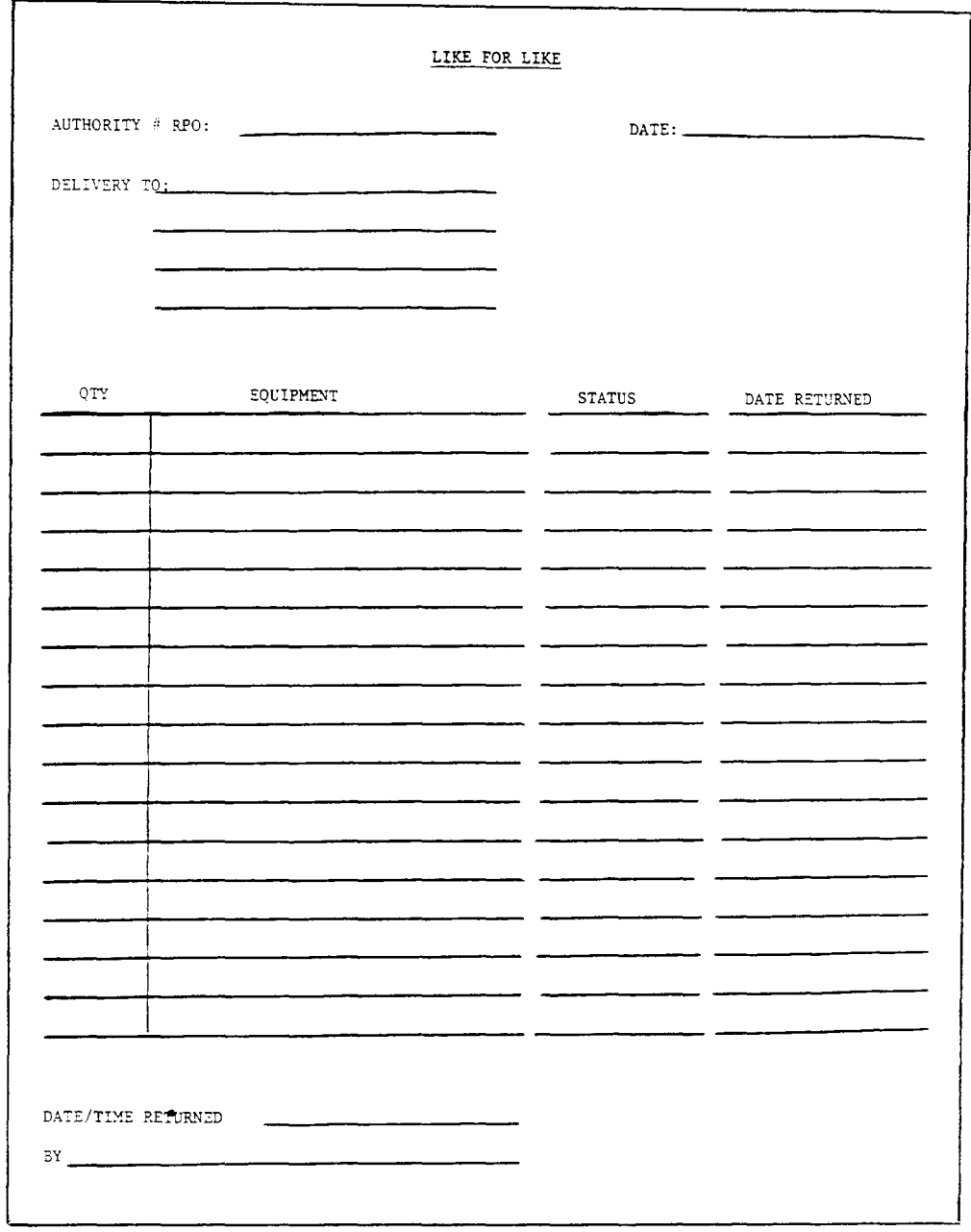

# **PROPRIETARY**

#### **SHIPPING NOTICE**

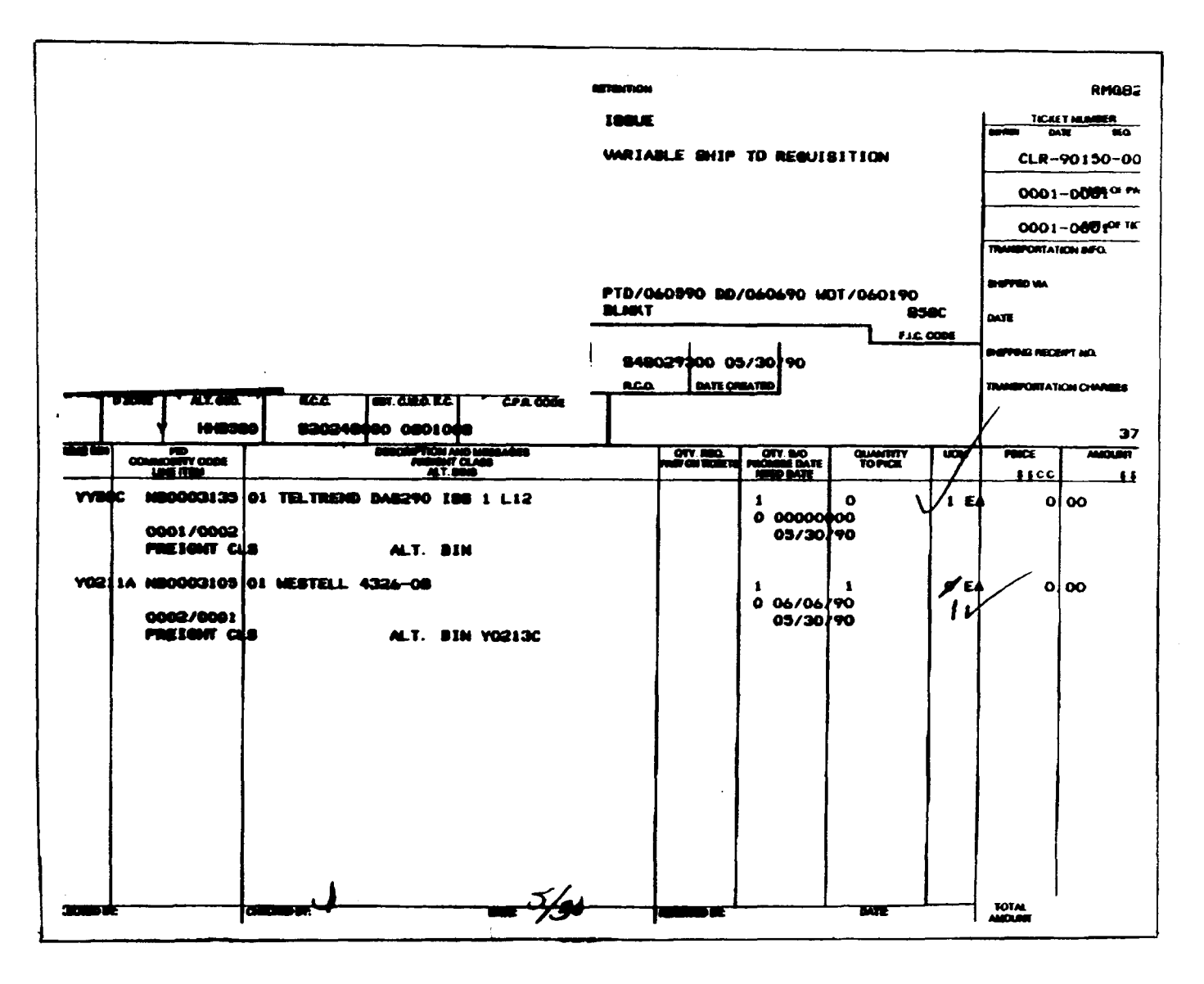

**PROPRIETARY** Not for use or disclosure outside Southwestern Bell Telephone Company except under written agreement.

Page 24

# REPORT OF PLANT RETIRED AND SALVAGED CENTRAL OFFICE OR LARGE PBX EQUIPMENT FORM (SN-726)

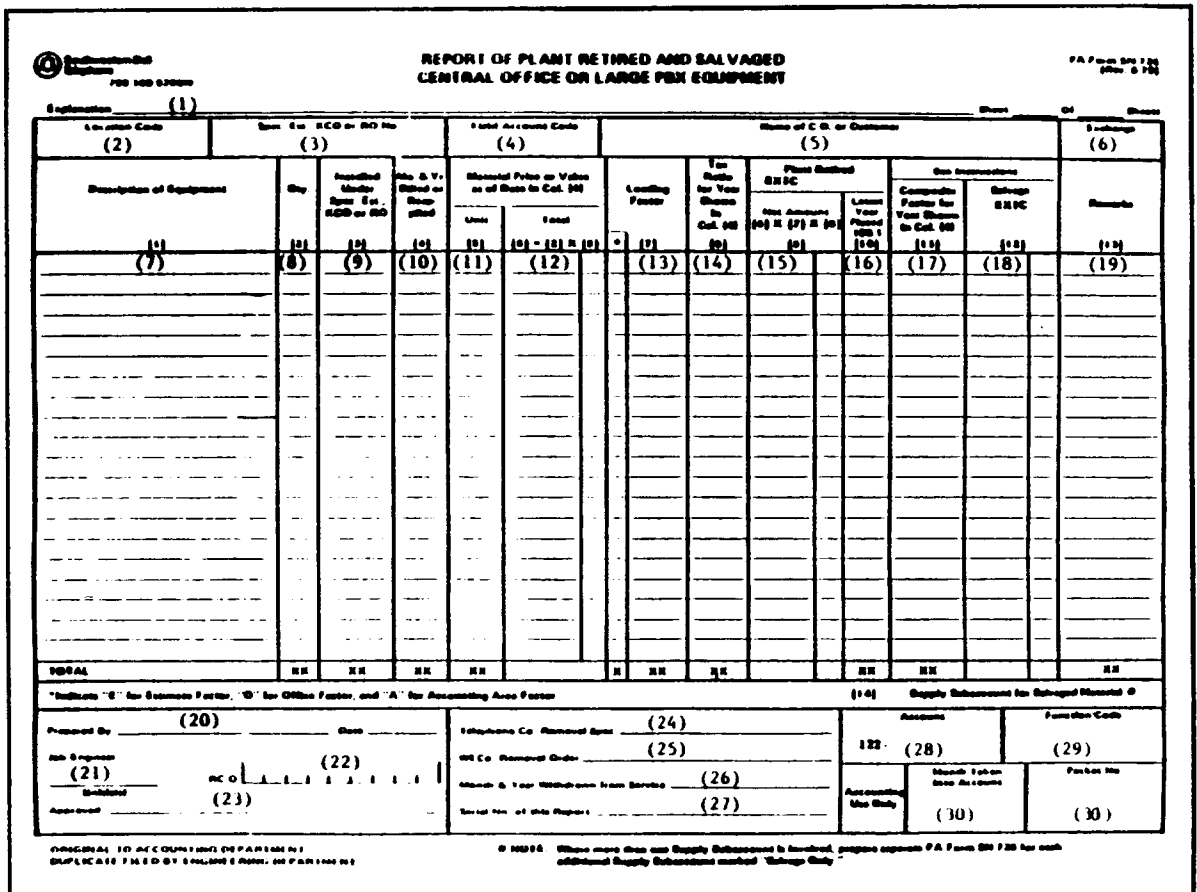

PROPRIETARY Not for use or disclosure outside Southwestern Bell Telephone Company except under written agreement.

-=-

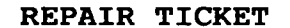

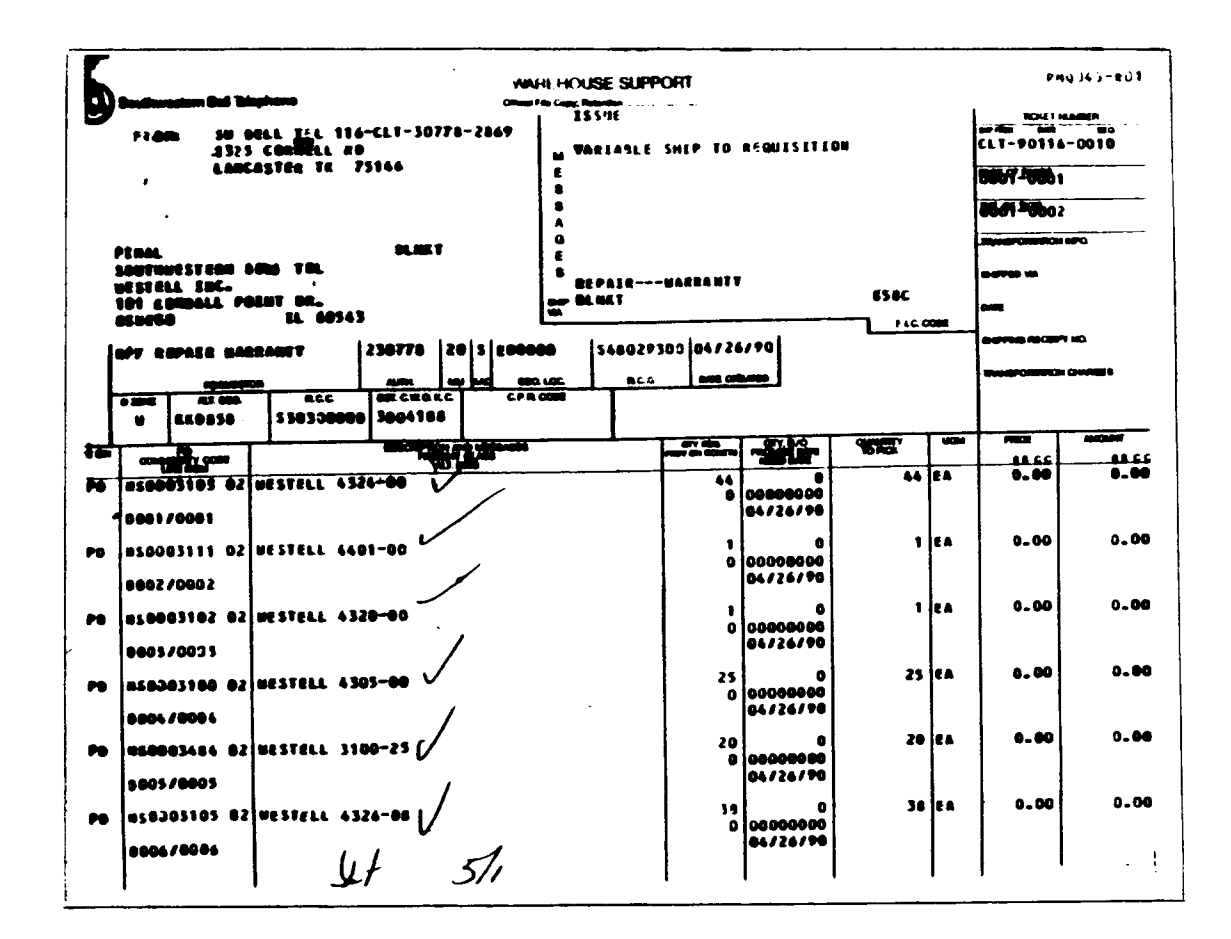

 $\sim -\frac{1}{2}$ 

 $\sim$ 

#### EXHIBIT 8

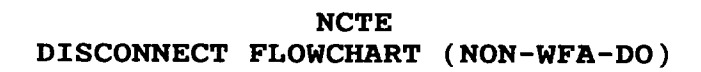

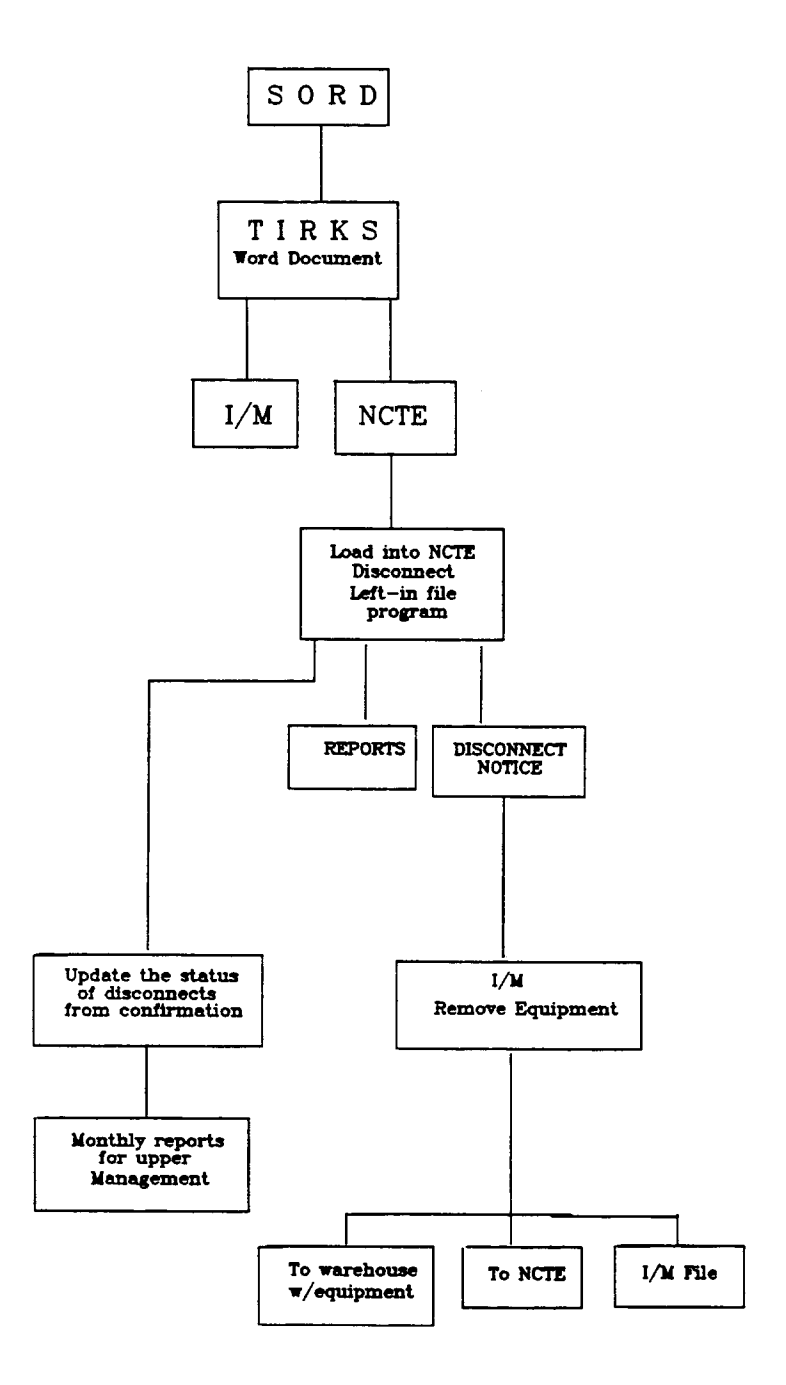

#### PROPRIETARY

DISCONNECT WORD DOCUMENT

A TULSOKTBWAC -- 7 WBTNOKMA<br>ACTN D CAC SEE7PH6 MCO OKCYOKCESSC CKT 98/LGGS/852035  $JSW$ **ORD C8766360K\*\*\***  $-001$  SUPP CUST ATX/LTV-ENERGY-PRODU DV RRI 0030 MSC N **PRQ** TSP BTN 410-080-0044 CUS 498 CCON ORD TYPE C CLO 0KS607425 001 OF **TGAC** ACNA ATX CCNA ATX IMP 800-323-2851 LATA 538 IMC SA 509 S DETROIT PON GMS00844119 CKR .FDEC.107752.20.ATI. **RCLD** DD 11-17-92 IAO 11-24-92 R<sub>0</sub> PTD **SWC:** CRO: FCD WOT! ORIGR/TEL MECHANIZ **DVA** RID 11-16-9巻  $\prime$ PREVIOUS CLO : CLO NBR DD. **ACTN** 001 0KS544440001  $8 - 32 - 93$  IE **FFCN** OCO OAI OKCYOKCEMCS WORK DESCRIPTION AND NOTES: CCO OAI OKCYOKCEMCS **DISCONNECT** ITEM ACTN A Z CD TO CKT ID: INDEX BERRYHILL  $001 - 0$ 001 98/LGGS/852035  $/$  $S$ W PRE CKT IO: 98/LGGS/852035  $/5W$ **DISTRIBUTION:**  $E46/HC^{--}$  OMB/WC--- 00C/WC--- E4U/WC--- $1112$ CO SWOK DSGNR MCP/405-236-6789 ISS 001/11-12-92 PG WO01-087

# LEFT-IN FILE SCREEN (PC)

 $\Delta \phi$ 

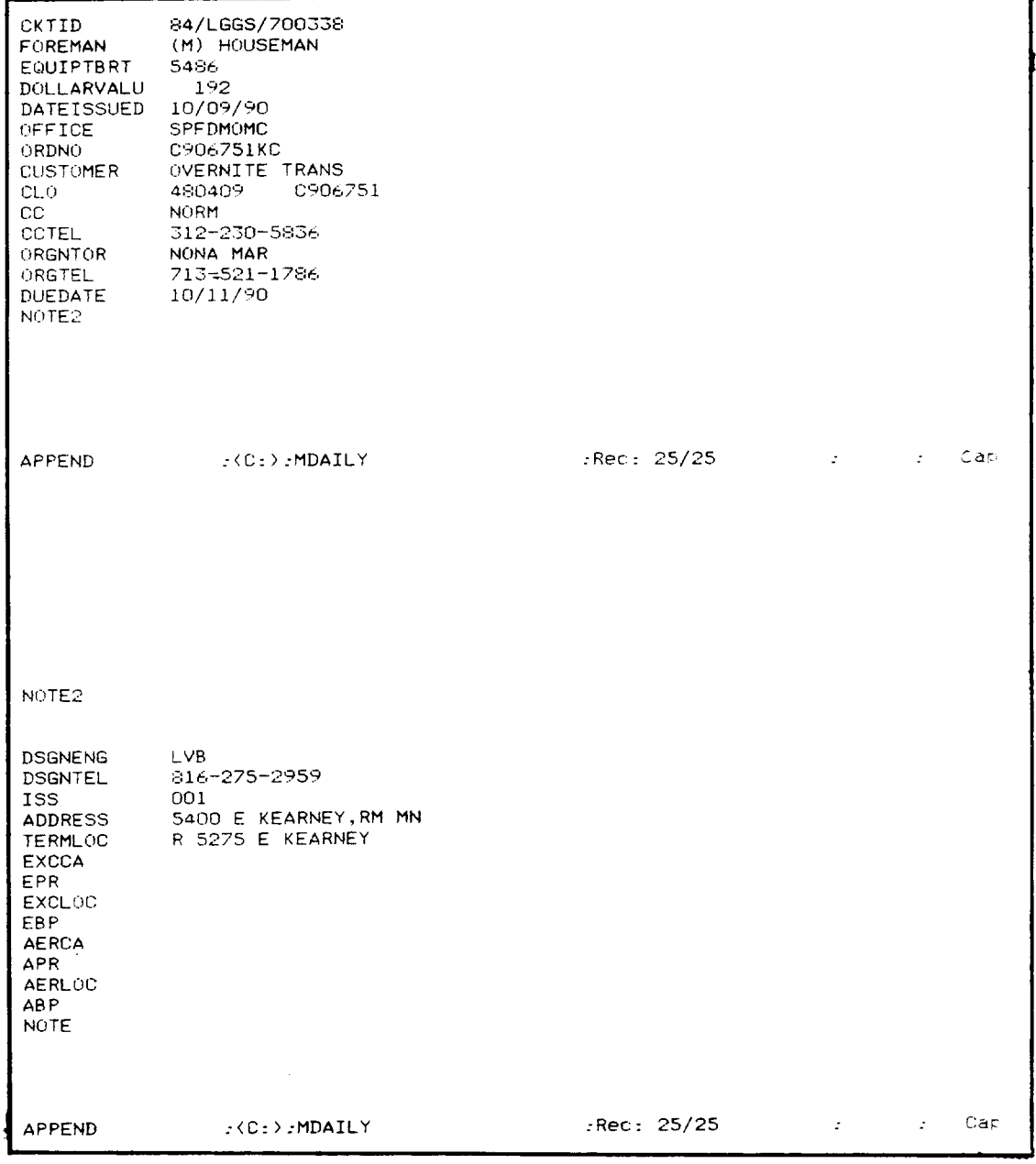

# **PROPRIETARY**

Sw 749-000-903

 $\bar{z}$ 

# EXHIBIT 11

# DISCONNECT/CANCEL NOTICE

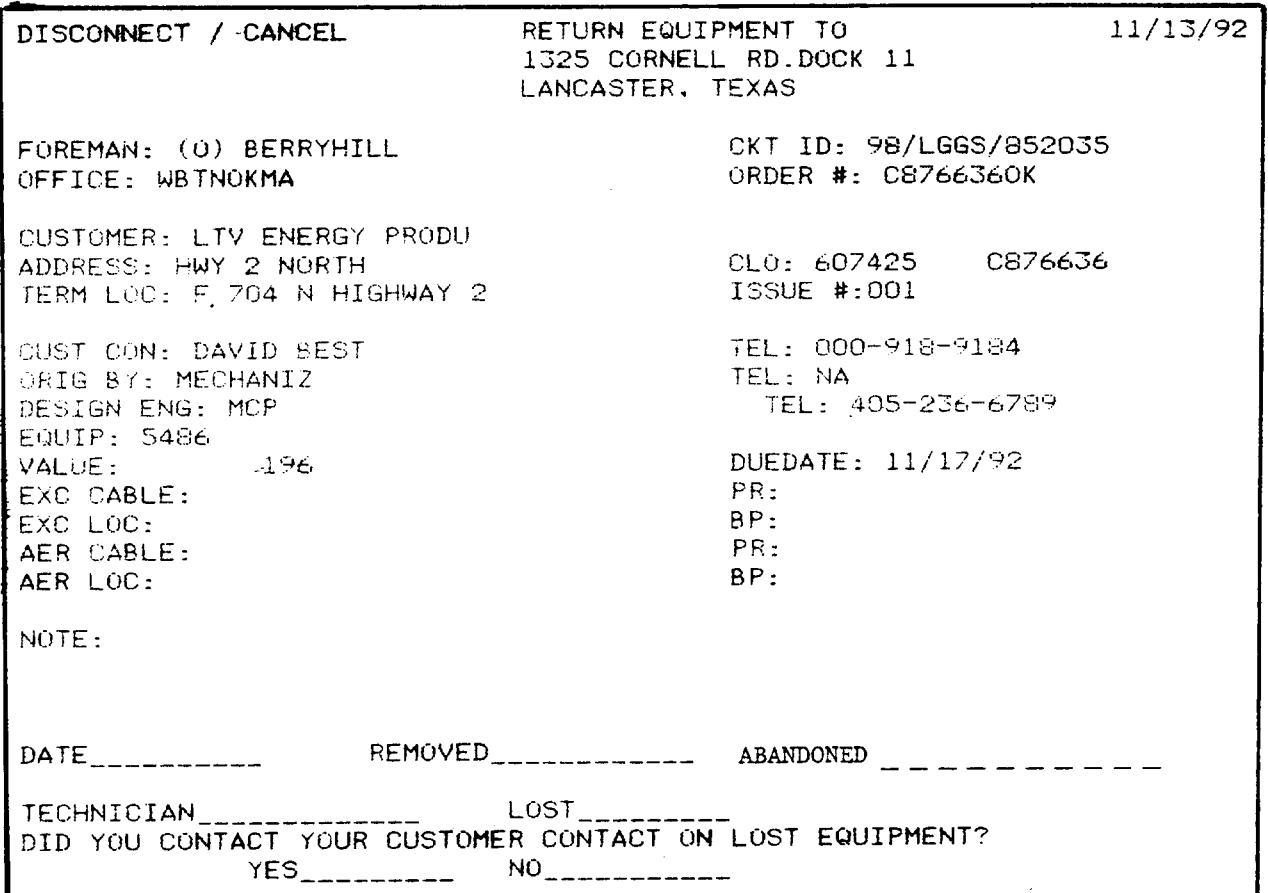

 $\sim$ 

# EXHIBIT 12

# DISCONNECT/CANCELLATION CONFIRMATION

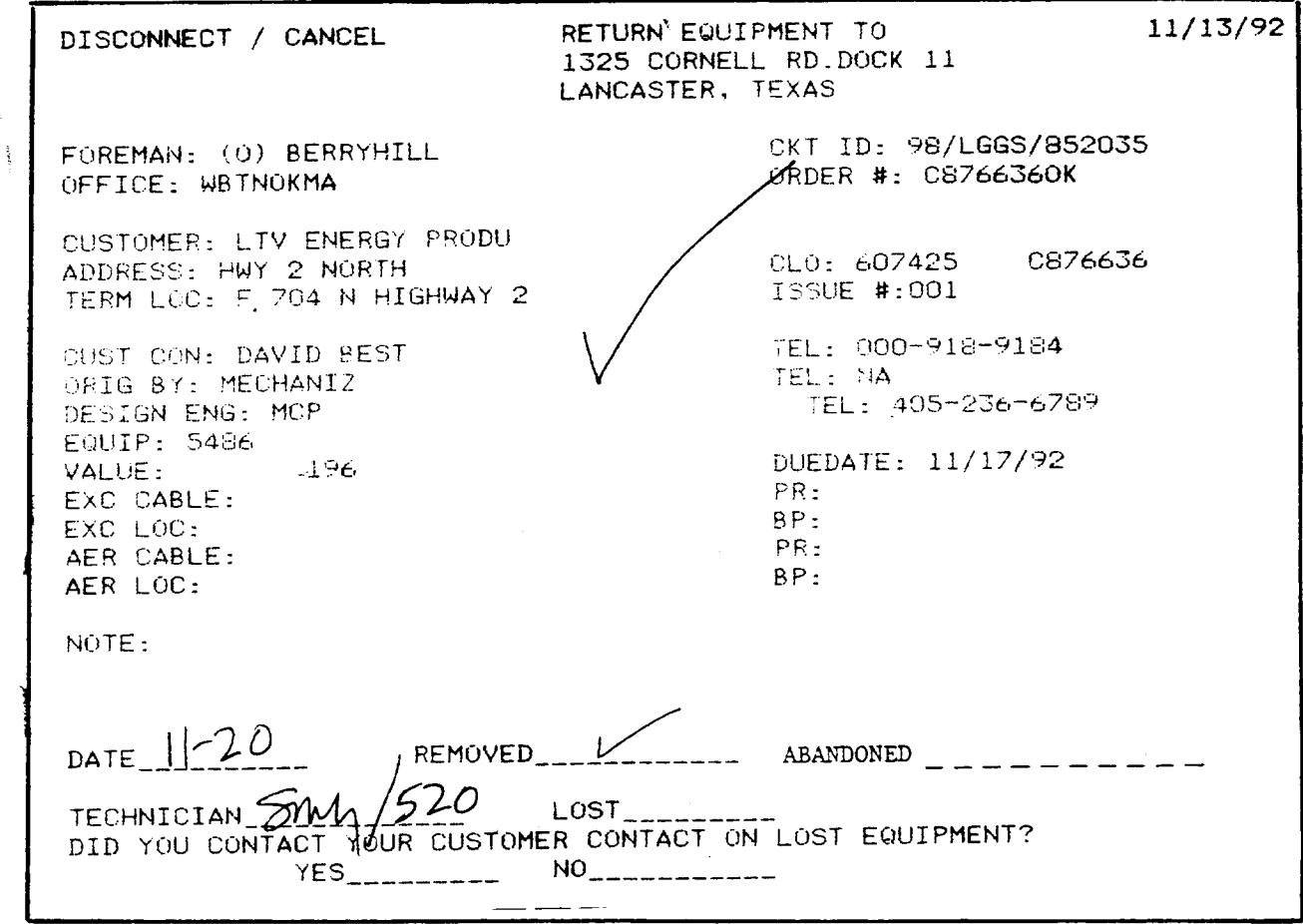

# EXHIBIT 13

# FOREMAN'S MONTHLY INDEX REPORT (1ST LINE)

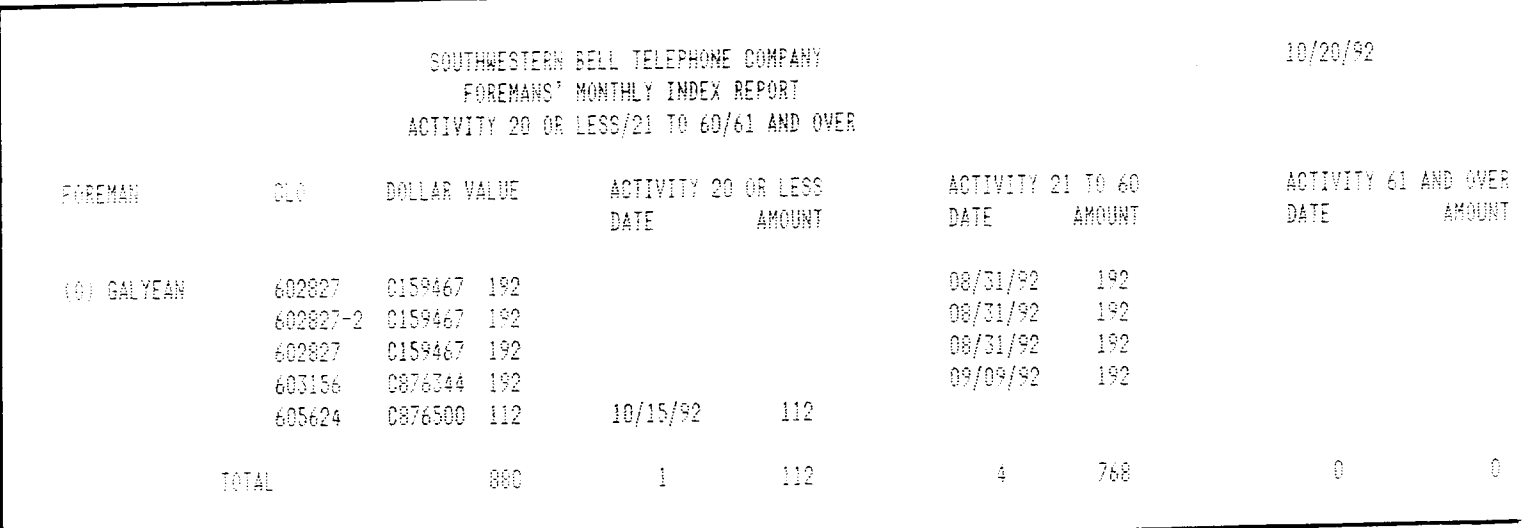

# SUMMARY MONTHLY INDEX REPORT (2ND LINE)

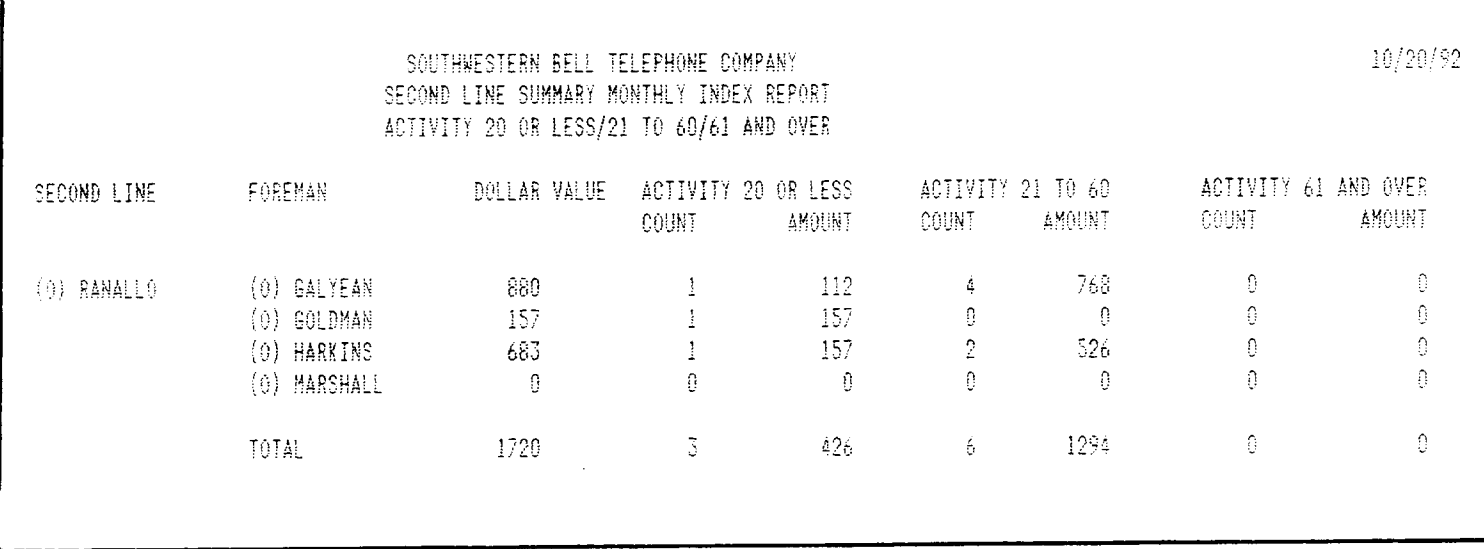

 $\ddot{\phantom{a}}$ 

# EXHIBIT 15

# SUMMARY MONTHLY INDEX REPORT (DISTRICT LEVEL)

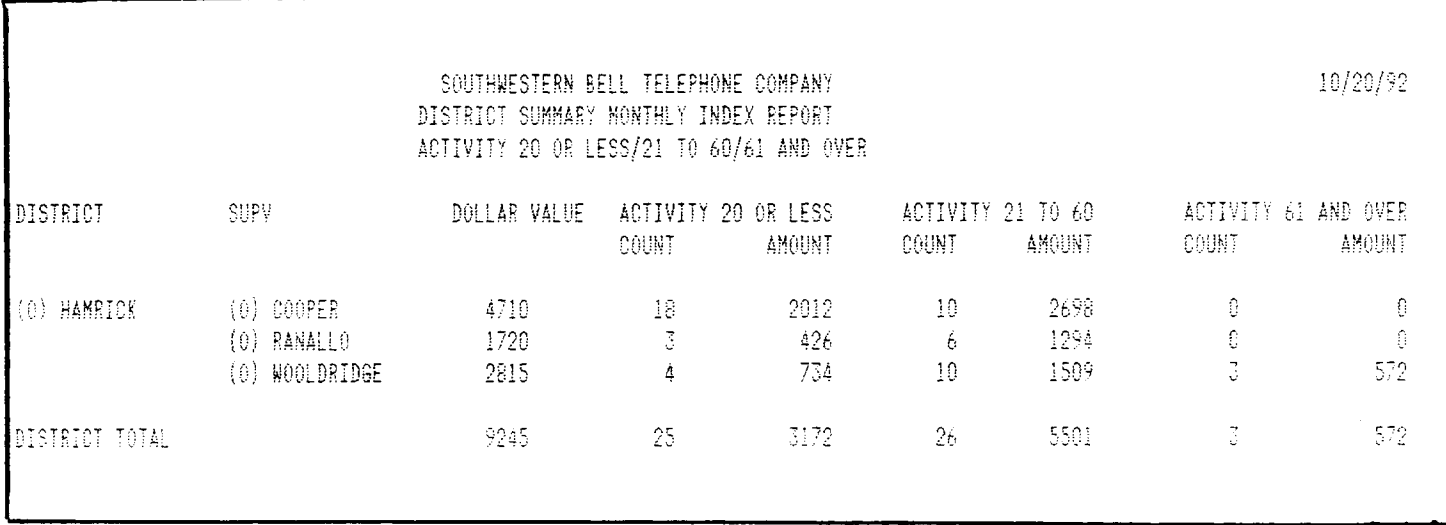

PROPRIETARY Not for use or disclosure outside Southwestern Bell Telephone Company except under written agreemen

1

# SUMMARY MONTHLY INDEX REPORT (DIVISION LEVEL)

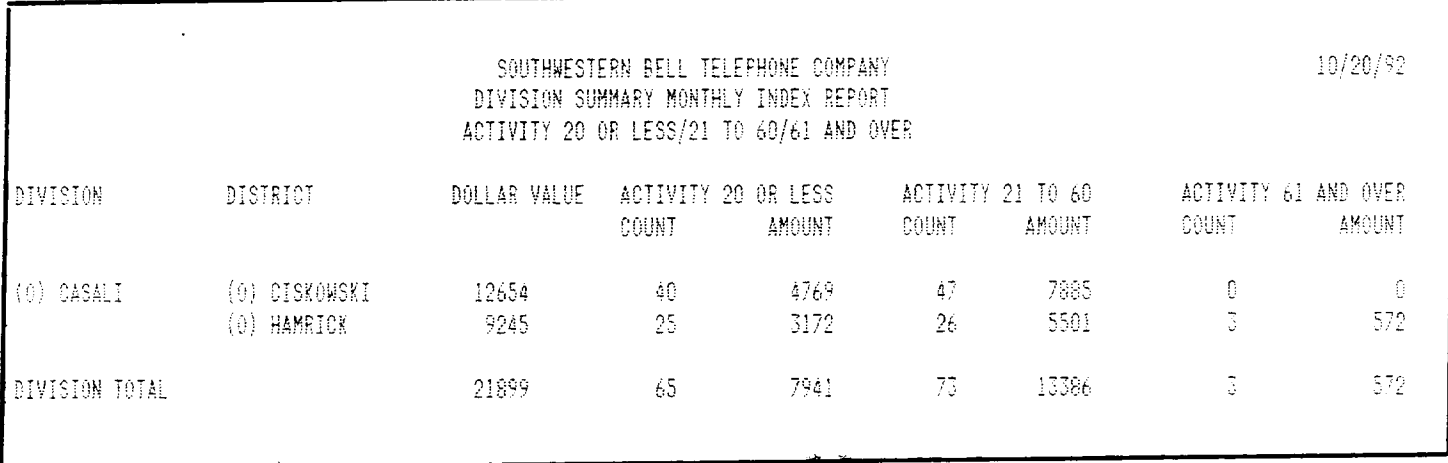

# PROPRIETARY

 $\mathbf{I}$ 

# EXHIBIT 17

# NCTE DISCONNECT REPORT (OUTSTANDING DISCONNECTS)

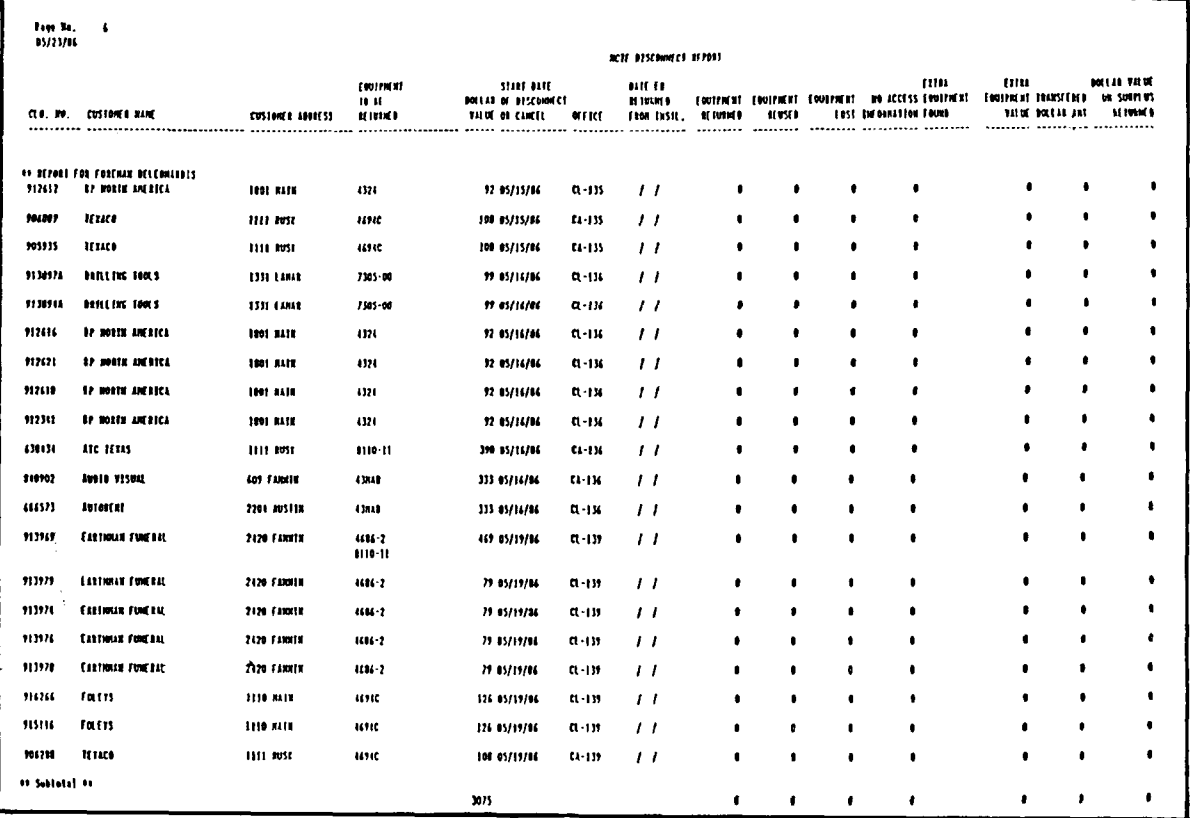

EXHIBIT 18  $(PAGE 1 OF 2)$ 

# DISCONNECT WORD DOCUMENT  $(WA/CD)$

CKT-98/LGGS/852035 /SW – A TULSDKT&WAC. -- Z W8TNOKMA<br>DRD C&766360K –901 SUPP – ACTN D CAC SEE7PH6 MCO DKCYOKCESSC<br>CHET ATY/LTV-ENERGY-PRODU DV – – RRI 0030 MSC N – PRQ – – CRIP POLOGIST SUBSTRATION CONTROL CONTROL CONTROL CONTROL CONTROL CONTROL CONTROL CONTROL CONTROL CONTROL CONTROL CONTROL CONTROL CONTROL CONTROL CONTROL CONTROL CONTROL CONTROL CONTROL CONTROL CONTROL CONTROL CONTROL CONT TEST-SUB-ACCT ACJA ATX CONA ATX LATA 538 IMC - - - IME<br>N/\*LOCN\_EQPT AND FAC FRAME IO UNIT SV Z-A A-Z MISC IMP 900-323-2351 THIS IS A PRO-COS DESIGN \*\*\* SEALING CURRENT APPL IED\*\* ---------<u>-</u>--------------- -----LEVELS SHOWN OFFSET FROM TLP BY 13.0 06 IN<br>SOTH DIRECTIONS TULSOKTBWAC NCI 04059715 7  $-425$ <br> $-6$ <br> $-701$ TULSOKTBWAC  $\overline{z}$ X4 13.0 13.0 M=0128.0  $3 - 123$  $T<sub>1</sub>$  $OWNER = 5 - 3X$ 0K0K0123.0 US F01/01/057/02 MCLSOKMAK01 CO SWOK DSSNR MCP/405-236-5739 ISS 001/11-12-92 PG C001-004  $1112$ CKT-98/LGGS/852035 /SW – A TULSOKTBWAC -- Z WBTNOKMA<br>ORD C8766360K –-001 SUPP – ACTN 9 CAC SEE7PH6 MCO OKCYOKCESSC<br>N/\*LOCN>EQPT AND FAC FRAME ID – UNIT – SV – Z-A – A-Z MISC  $DACI$ T14A100A  $057$ F51/3/11/33  $31122.6$ **CONDITIONING TRSP** AP DATA1<br>AP DATA2<br>AP DATA3  $7501$  $7F\in 74AB/017$  $050 - 02$ NON/OT/OT/N/22/-13.0/-13.0/9 F51/3/11/33 TIMA100A 01122.6 050 DAC1 F01/01/050/02 MCLSOKMAK01 X4 13.0 9.0 M=0032.6  $2^{\circ}$  $3 - 102$  $T1$  $OWNER = 8 - 33$ OKOK0032.6 IG F11/032K **WATNOKMA**  $0.443$  $01*R$ R20  $F11/032K$  $43$ 04080146 **OWNER=SW** X4 21.5 8.0 TOS-0443  $0.04001106$ T P TRMT-ATTEN=10.2/ RCV-ATTEN=1.97 TRMT-GAIN=3K/ DSGNR MCP/405-236-6789 ISS 001/11-12-92 PG CJJ2-JJ4 1112 CO SHOK

#### **PROPRIETARY**

# EXHIBIT 18<br>(PAGE 2 OF 2)

# DISCONNECT WORD DOCUMENT  $(WA/CD)$

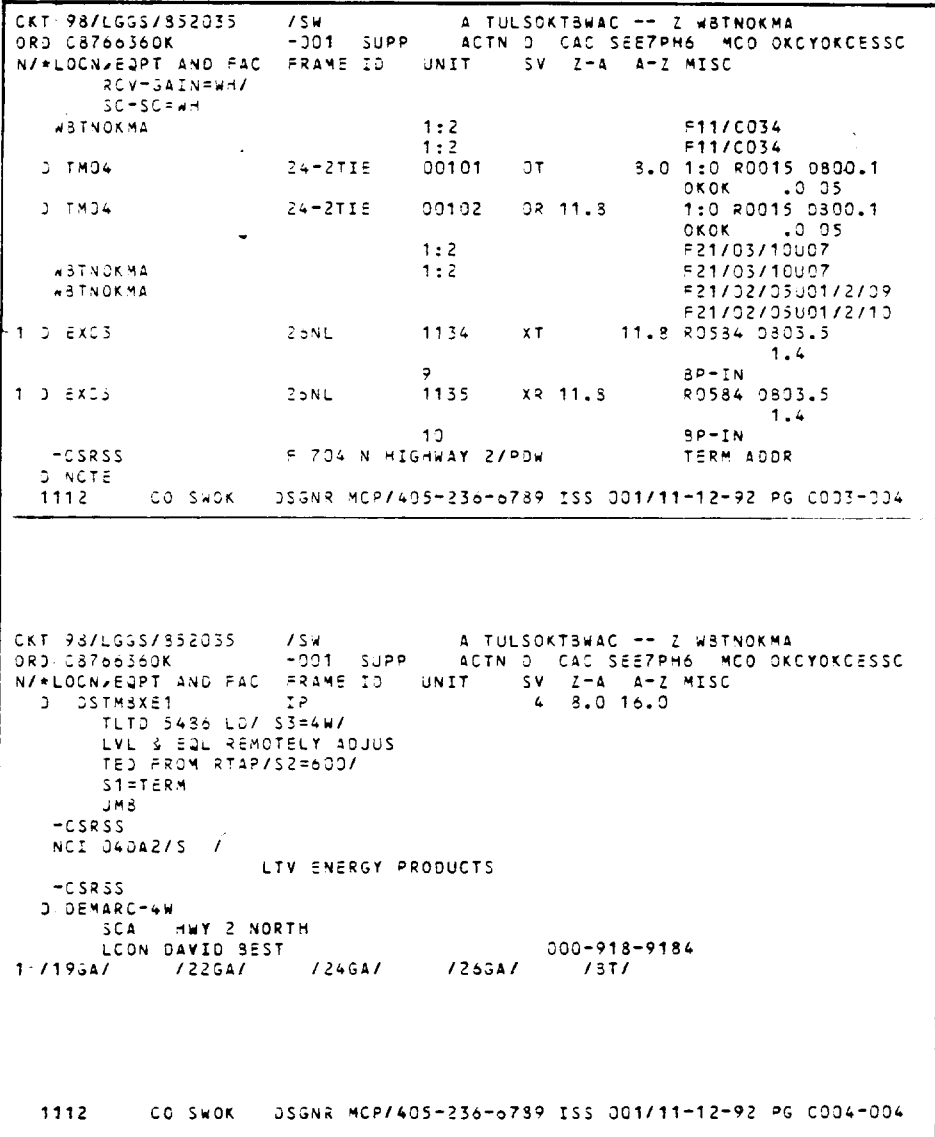

# PROPRIETARY

#### DOR-TTS DATA SCREEN

ncteś Attachment I COMMAND \*\*\* DOR-TTS DATA SCREEN \*\*\*  $/$  POR TABLE KET: HSTNTISSDAC TABLE NAME: SSDAC DATES ADXIN AREA: OF RECORDS: 0002 TABLE RECORD KEY: D<br>NOTE: SSDAC DATE PARAMÉTERS NODI Y FIELD FIELD **NAME** VALUE ORD-TTPE D\* DD +05\* **LSD**  $LSD-DEF$  $-02*$  $230$  $DD + 00*$  $-00-$ **230-DEF** come:  $LAD+00*$ DD -06\* **ATD VDSRCV=0** VOSRCV>0 PSC\* **NVD-DEF**  $-09*$ \*\*\* GDSR-TTS DATA SCREEN \*\*\*  $/$ POR COMMAND SSDAC DATES ADMIN AREA: TABLE NAME: TABLE KEY: HSTNTISSDAC TABLE RECORD KEY: NOTE: NOTE: SSDAC DATE PARAMETERS . OF RECORDS: 0002 REL/LEV: **HOD: Y** FIELD FIELD **NAME** VALUE ORD-TYPE  $DD - 03*$ **LSD** LSD-DET  $-03*$ **23D**  $DD - 05$ ESD-DEF  $-05*$  $conf$  $DD - 02*$ NWD DD-06\*<br>WDSRCV=0 PSC WDSRCV>0 PLD\* MWD-DEF  $-05$ **DESCRIPTION:** The TABLE RECORD KEY is the order type. The SSDAC DATES table is used to determine the calculation of Early<br>and Late Start Dates and commitment date for special circuits based<br>on critical dates. The table allows for specification of such dates<br>by order type and

#### PROPRIETARY

#### CANCELLATION WORD DOCOUMENT

 $\sim$   $\sim$ CKT. 28/PJGS/522581 -- Z HSTNTXCL **15M** A HSTNTXMC - /SW<br>-0011 SUPP C ACTN A CAC SJU6KF4 MCO HSTNTXKLSSC<br>DIOTI - RRI 0001 MSC N PRO - RSP (850)<br>- RRI 0001 MSC N PRO - 743-87-0000 **DRD N048437HO'** CUST.SWB/U.S.-GOVT-AUDIO-LA RRI.00<br>| BTN:610-074-1495. CUS.4375. CCON:KEN:BASSMAN<br>| CLO.H0S373446.001.OF 0RD TYPE N' TO 713-853-0400 TGAC ACNA ZZZ CCNA SHE LATA 560 .<br>The :  $\Delta \sim 10^{-11}$ **TMP** SA 8701-KIRBY OR **PON RCLO** DD 06-15-90 IAD: iro. PTD 06-14-90 SWC CRO FCD 06-13-90 WOT 06-12-90 ORIGR/TEL JOHN GRE /713-521-8205 DVA RID 06-04-90 OCO HTO HSTNTXKLSSC<br>CCO HEF HSTNTX04 **INCN** WORK DESCRIPTION AND NOTES: \*\*EC090 PROJ\*\* START SVC FOR 8K PROGRAM CKT..THIS IS STANDBY CKT #9.. ..PI=ALL..NCTE REQD..  $s<sub>010s</sub>$ ISS 2:TO REDESIGN TO CHG ROUTING OF CKT. REUSE ALL POSSIBLE PREVIOUSLY ASGNO EQPA/FACS..ATTN:GRADY-JA & MIKE-MED CTR..PI=ALL..(060990/LMS)  $SQ10SAO1S$ TSS 3: ORDER CANCELLED...SUMMIT OVER....CANCELLED OUE TO PENDING STATUS<br>TO REDUCE # OF DISCONNECT ORDERS ISSUED....RELEASE ALL...LAJ...07-20-90  $0720$ CO SWHO USGNR LMS/713-521-7554 ISS JOS/07-20-90 PG WOO1-002 CKT 28/PJGS/522561 /SW -- Z HSTNTXCL A HSTNTXMC -001 SUPP C ACTN A CAC SJU6KF4 MCO HSTNTXKLSSC **ORD NO48437HO** 1080 N048437H0 - -001 SUPP C ACTN<br>ITEM ACTN A - 2 CO TO CKT IO : INDEX<br>|001 A - - - - 003 003 28/PJ65/522581  $15M$ DISTRISUTION: HIT/WC--- HMC/WC--- HTH/WCT--3723 CO SAHO - DSSNR LMS/713-521-7534 ISS 003/07-20-90 PG W002-002/

#### **PROPRIETARY**

Not for use or disclosure outside Southwestern Bell Telephone Company except under written agreement.

Page 40 40 Pages